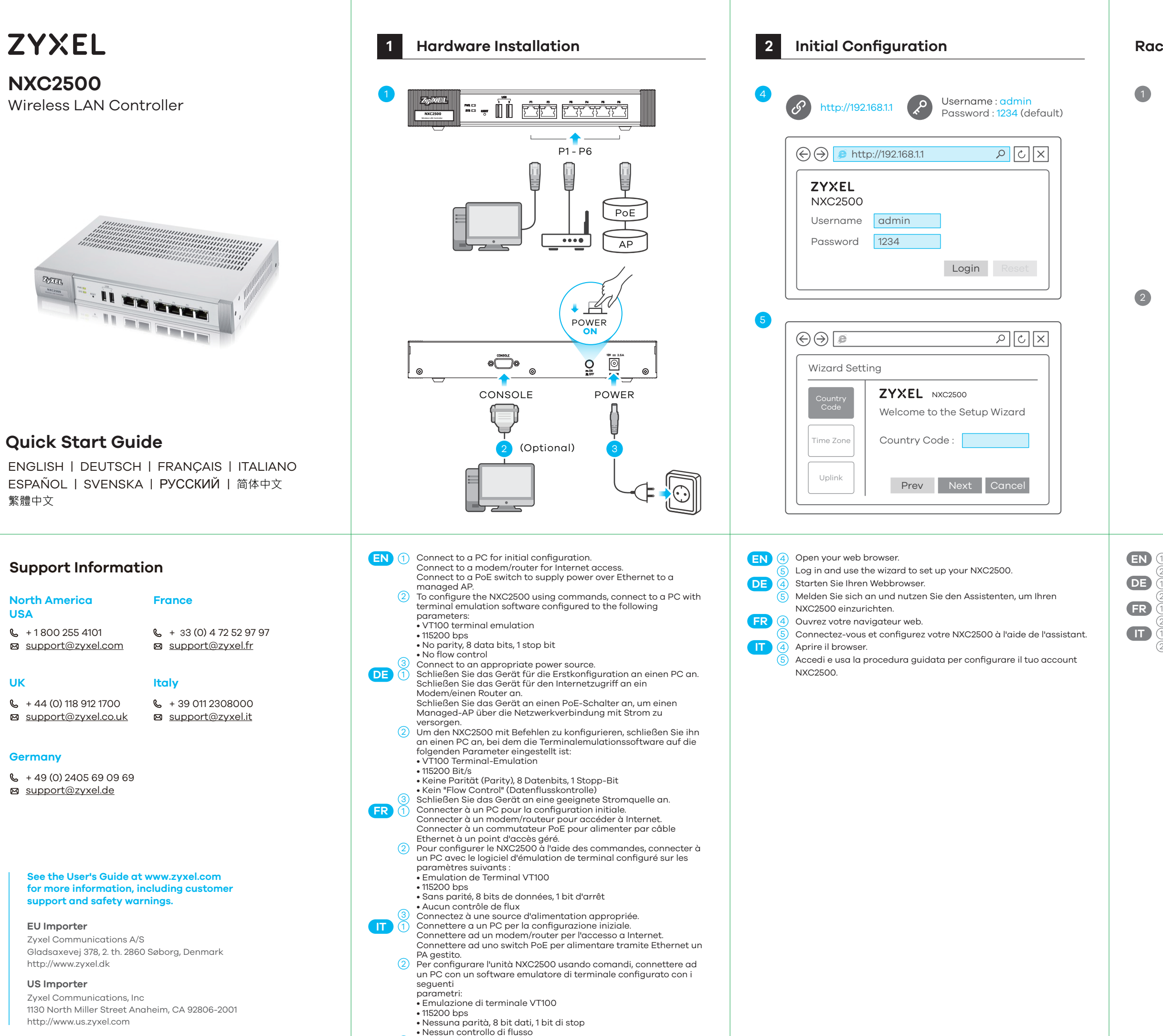

3) Collegarsi a una fonte di alimentazione appropriata.

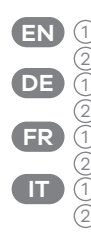

**EN** 1 M4 flat head screws (included).

2 Viti di montaggio su rack che vengono fornite con il rack.

Rack-mounting screws that come with the rack.

M4 Senkkopfschrauben (im Lieferumfang enthalten).

Mitgelieferte Schrauben für die Rackmontage.

Vis à tête plate M4 (incluses).

- Vis pour montage en rack fournies avec le rack.
- Viti M4 a testa piatta (incluse).

Copyright © 2018 Zyxel Communications Corp. All Rights Reserved.

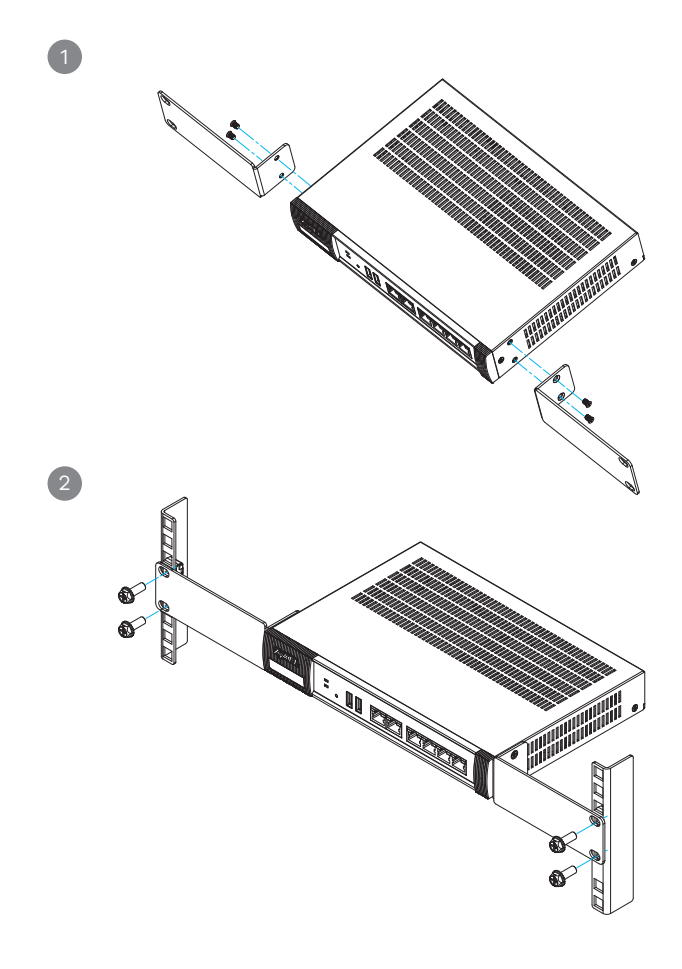

## **Rack Mounting**

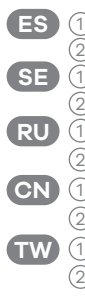

連接至適當的電源。 3

1 Винты M4 с плоской головкой (в комплекте).

2 Винты для стоечного монтажа из комплекта креплений стойки.

1 M4 平头螺丝(附带)

2 机架附带的机架安装螺丝。

1 M4 平頭螺絲 (已含)

2 隨附於機架的安裝螺絲。

Tornillos de cabeza plana M4 (incluidos).

Tornillos de montaje en bastidor incluidos en el bastidor.

M4 skruvar med platt huvud (ingår).

Rack-monteringsskruvar som levereras med rackenheten.

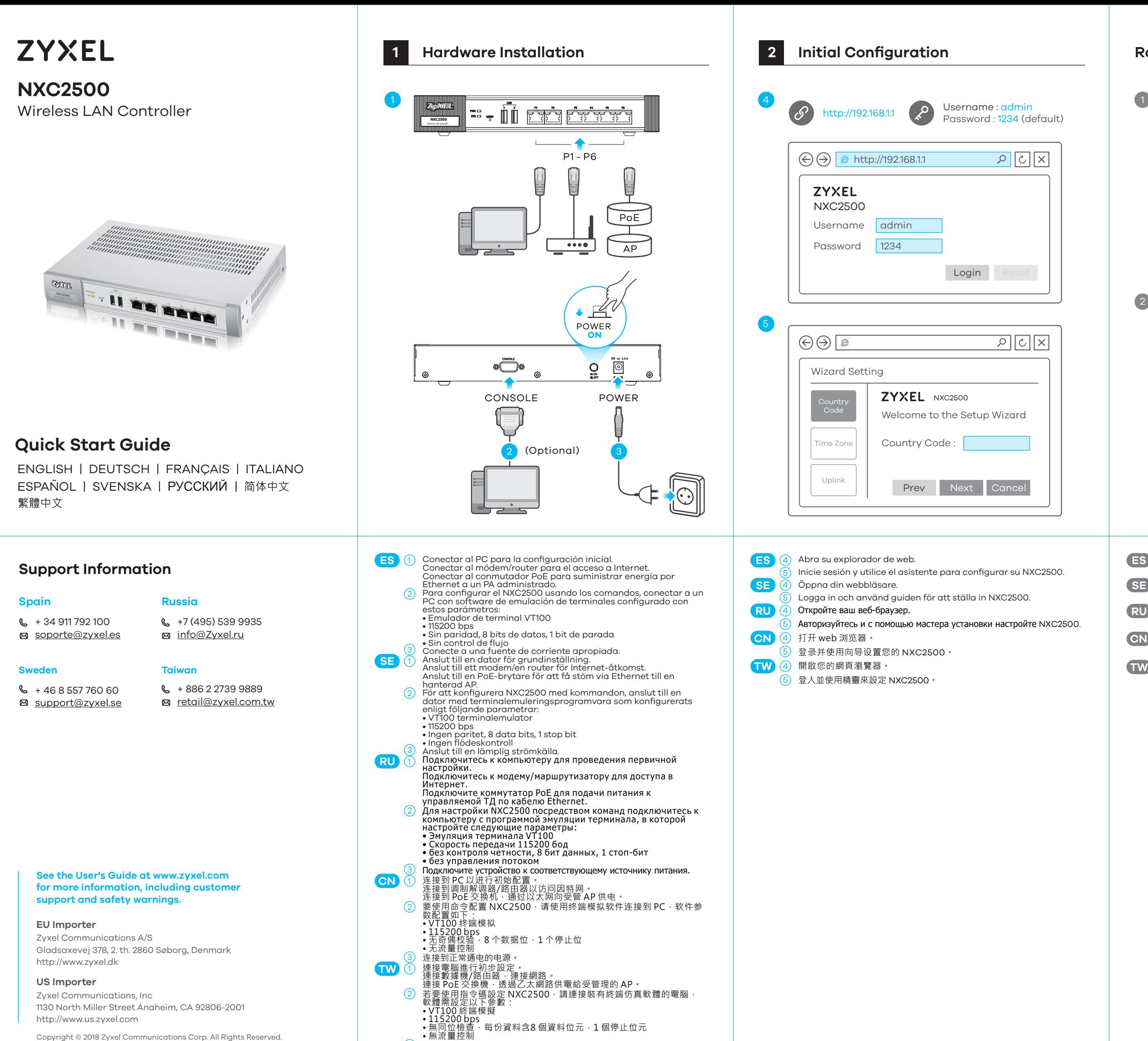

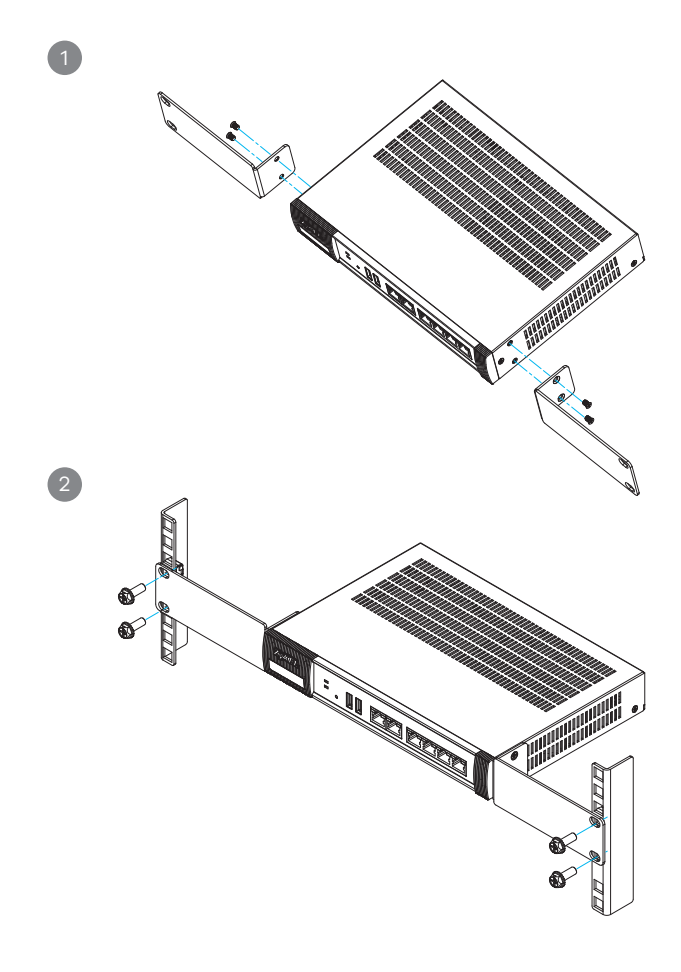

## **Rack Mounting**

Copyright © 2018 Zyxel Communications Corp. All Rights Reserved.